## lgeo1341 Analyse statistique de données géographiques **UCLouvain** 2022

5.00 crédits 30.0 h + 30.0 h Q1

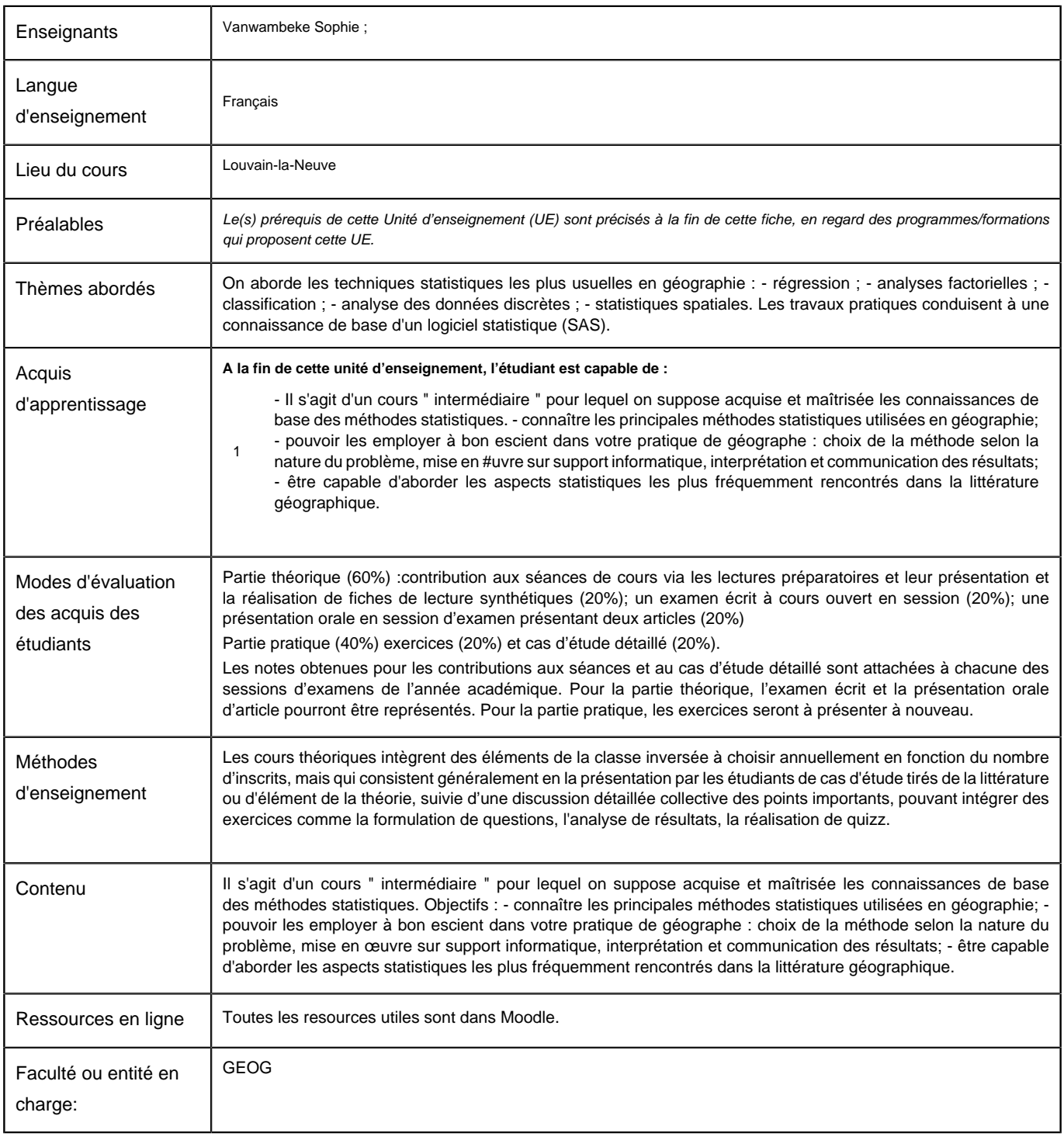

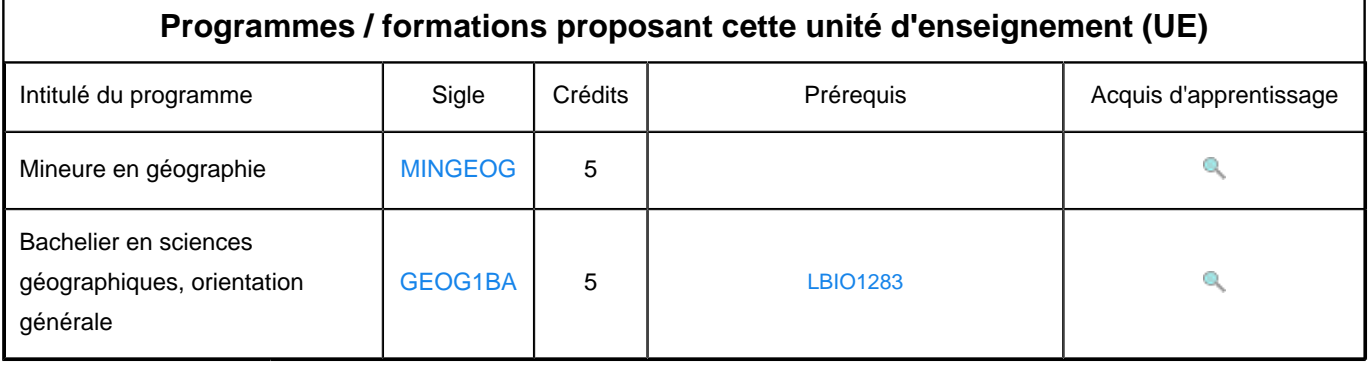